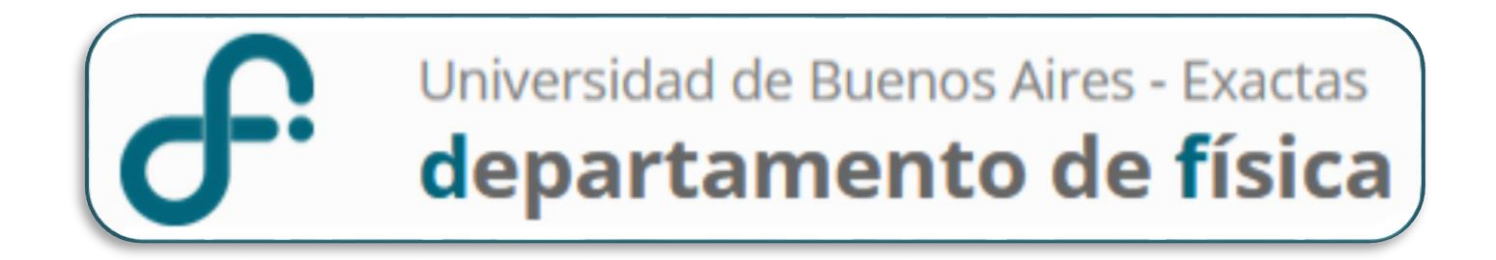

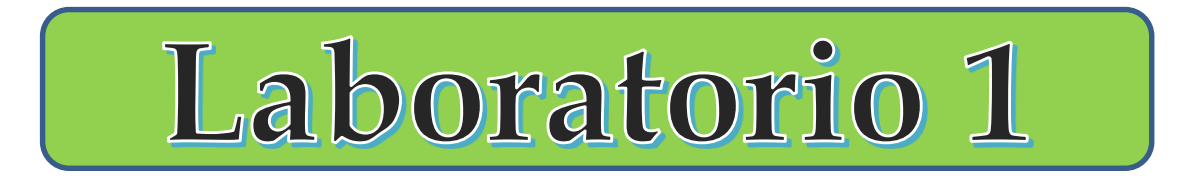

# **1er Cuatrimestre 2024**

Laboratorio 1 B: miércoles 14-20 hs

**Lucía Famá, Federico Trupp, Camila Borrazás, Lucía Novacovsky**

# **REPASO DE LA CLASE PASADA …**

# **NUESTRO OBJETIVO!!!**

*Obtener una expresión VÁLIDA del resultado de una MF*

**Resultado Intervalo de Confianza**  $\bar{x} - \Delta x \leq x \leq \bar{x} + \Delta x$ 

$$
\begin{aligned}\n\textbf{Expression} \\
x &= \left(\bar{x} \pm \Delta x\right) Ud.\n\end{aligned}
$$

∆**:** Incerteza Absoluta **:** Valor más representativo

# **REPASO DE LA CLASE PASADA …**

# **Resultado Intervalo de Confianza**  $\bar{x} - \Delta x \leq x \leq \bar{x} + \Delta x$

**Expression**  

$$
x = (\bar{x} \pm \Delta x) \text{ } Ud
$$

∆**:** Incerteza Absoluta **:** Valor más representativo

 $\chi_{\mathbf{M}\acute{\mathbf{a}}\mathbf{x}} = \bar{x} + \Delta x$  $x_{\min} = \bar{x} - \Delta x$ 

**Clase de Medición Mediciones Directas (MD) Mediciones Indirectas (MI)** **Mediciones Directas (MD)**

# **VALOR MÁS REPRESENTATIVO**

$$
\overline{x} = \frac{1}{N} \sum_{i=1}^{N} x_i
$$

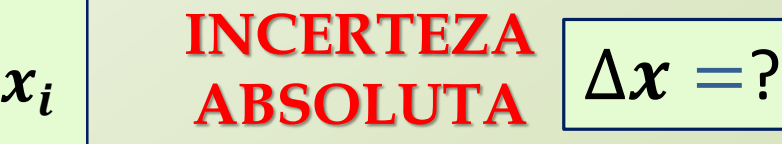

$$
\boxed{\Delta \boldsymbol{x} =:}
$$

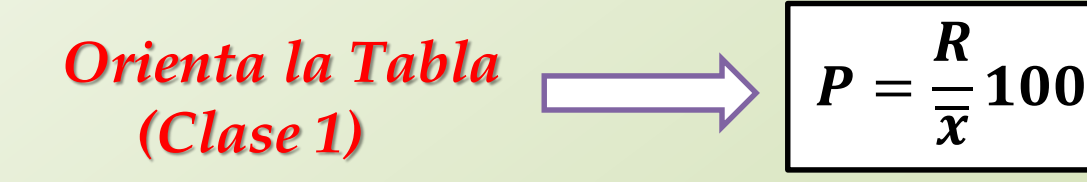

**1: Si Pesa como fuente de incerteza INSTRUMENTAL**

$$
\Rightarrow \boxed{\Delta x = \sigma_{ap}} \Rightarrow x = (\bar{x} \pm \sigma_{ap}) \, Ud.
$$

**Mediciones Directas (MD)**

**2: Pesa como fuente de incerteza ACCIDENTAL**

**Generalizando … Si tomo N medidas de una misma MF bajo las mismas condiciones (asumiendo TCL):** 

**Valor más representativo**

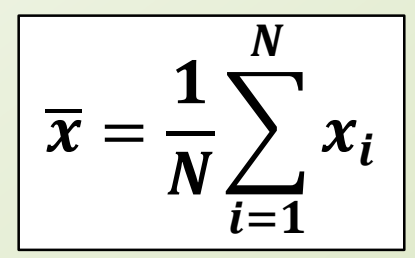

**Incerteza absoluta** 

$$
\frac{1}{\overline{x}} = \frac{1}{N} \sum_{i=1}^{N} x_i
$$
  $\Delta x = \sigma_e = \frac{S}{\sqrt{N}}$ 

**Incerteza de cada medida** 

$$
\Delta x_i = S
$$

→ **Además para comparar formas de medir**

**Si realizamos una nueva medidas de la MF**, su resultado tendrá una probabilidad de  $\sim$  68% de encontrarse en el intervalo:

$$
(\overline{x} - \sigma_e, \overline{x} + \sigma_e)
$$

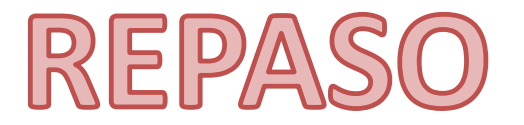

**¿Varían ,** , **con la variación de , cómo varía?**

**¿Qué representa en un experimento, con qué se relaciona?**

**¿Cuál es la probabilidad que una nueva medición se encuentre en el intervalo de confianza**  $\bar{x} - \sigma_e \leq x \leq \bar{x} + \sigma_e$ ?

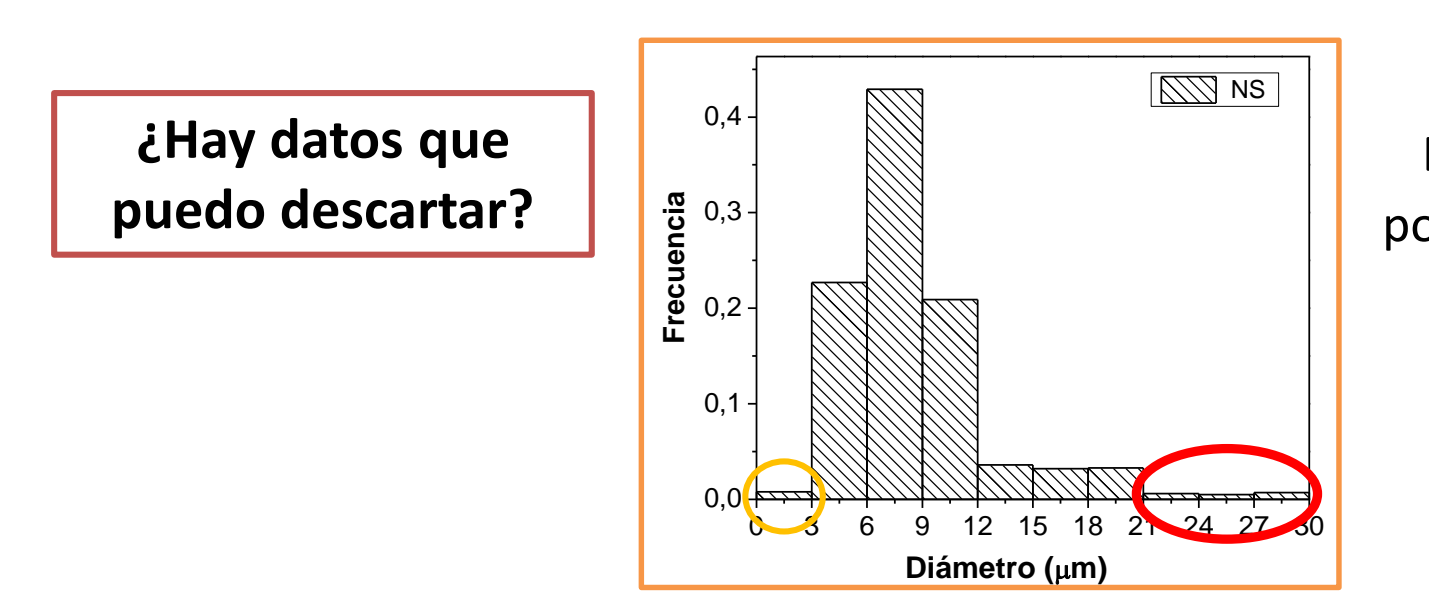

En Laboratorio 1 podremos descartar datos que sean mayores a  $3S$ .

# **Mediciones Indirectas (MI)**

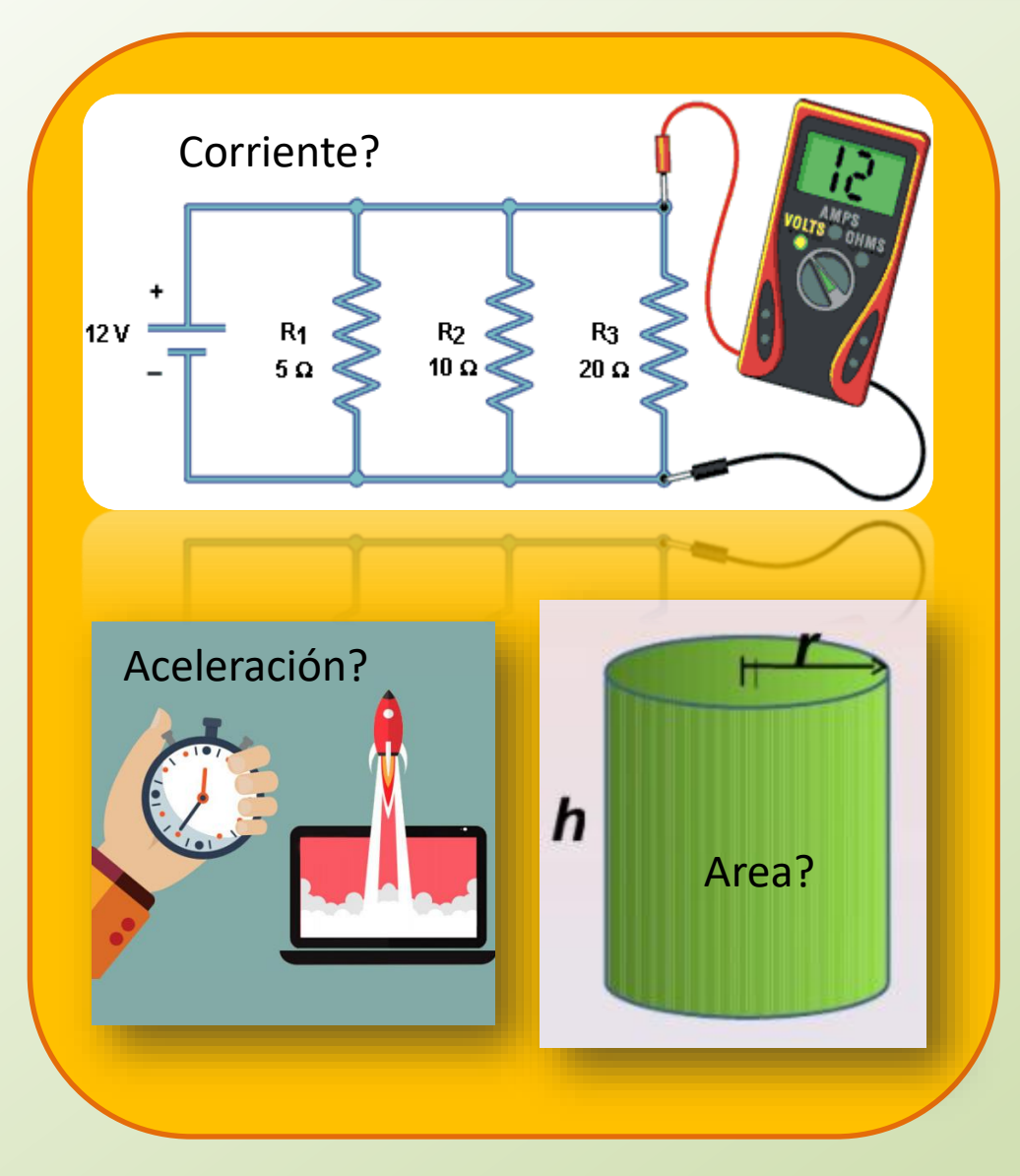

# **Indirectas (MI)**

La medida deseada se obtiene a partir de un proceso matemático sobre otras medidas

Ej.: superficie de un cuerpo a partir de la medida de sus lados.

# **OBTENER EL VOLUMEN DE UN OBJETO MEDIANTE DIFERENTES MÉTODOS**

• **Determinar el volumen de un objeto mediante diferentes métodos.** *Recuerden que siempre deben obtener el valor más representativo de V*  $(\overline{V})$  *y su error absoluto*  $(\Delta V)$ .

**Mediciones Indirectas (MI)**

# **Valor de una MF determinada en forma indirecta**

 $W = f(x, y, z, ...)$ 

$$
x = (x_0 \pm \Delta x) \, Ud.
$$
  
\n
$$
y = (y_0 \pm \Delta y) \, Ud.
$$
  
\n
$$
z = (z_0 \pm \Delta z) \, Ud.
$$
  
\n
$$
\vdots
$$

 $x, y, z$  ... variables independientes

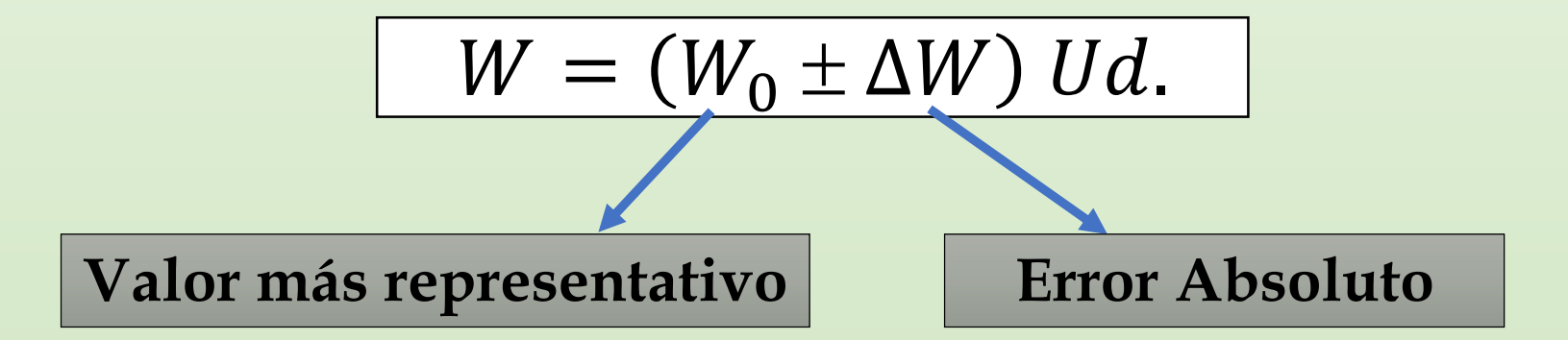

# **¿Cuál es el resultado de la suma de dos longitudes?**

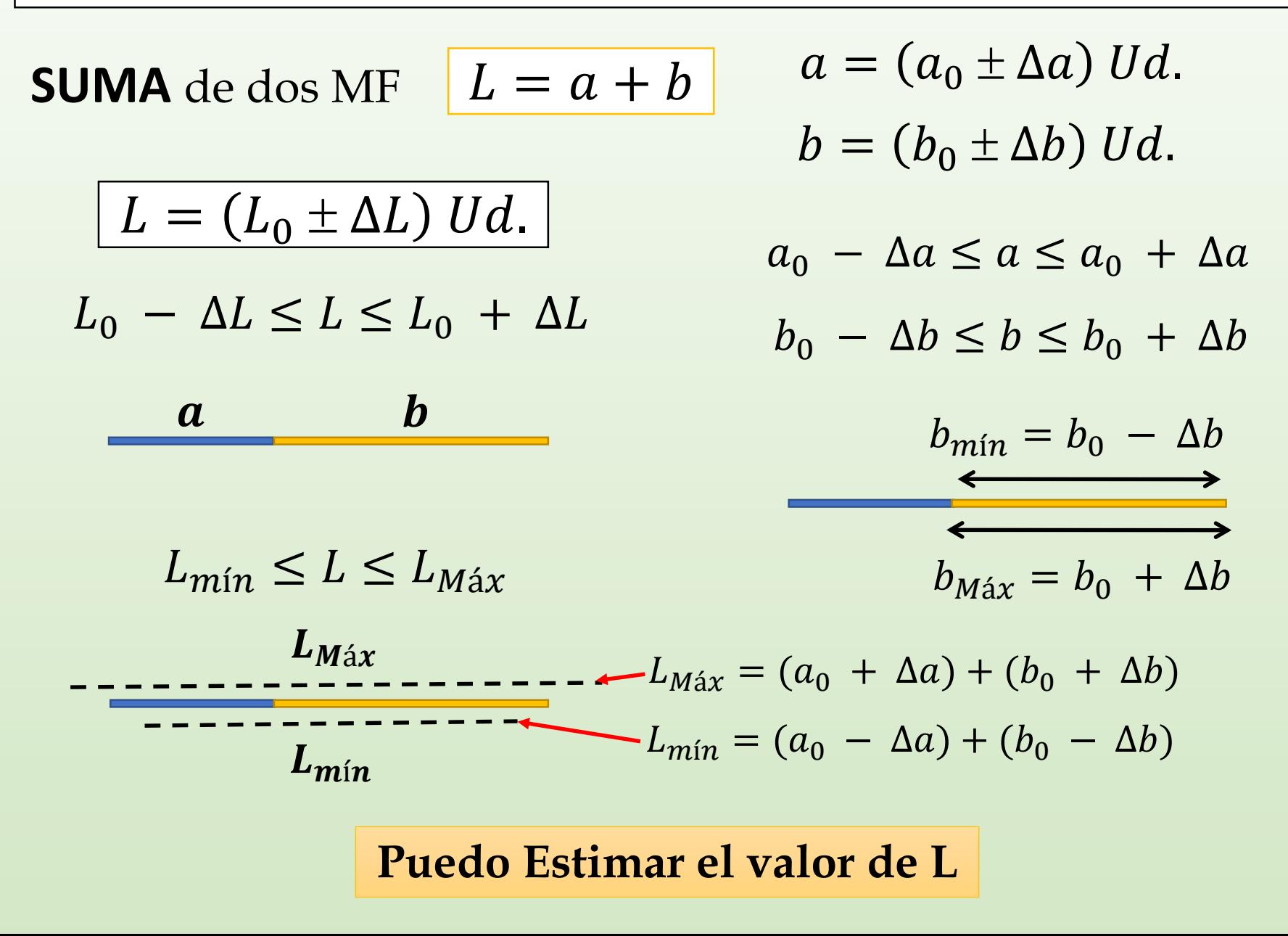

**Estimemos un posible valor de L**

*Por ej.:* **SUMA** de dos MF  $L = a + b$ 

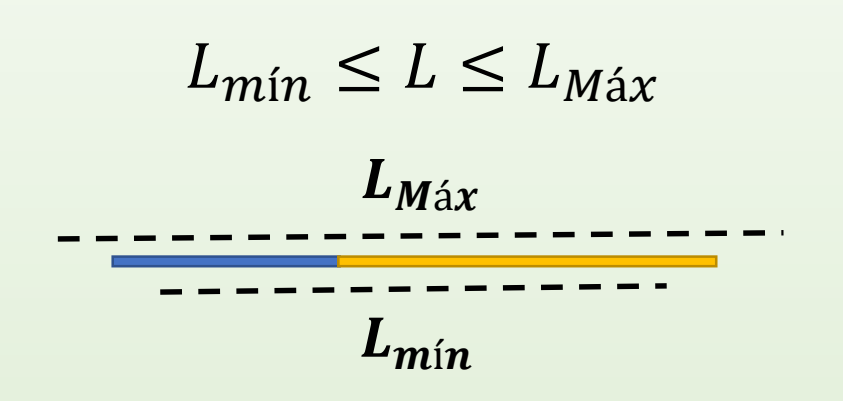

$$
L_{M\acute{a}x} = (a_0 + \Delta a) + (b_0 + \Delta b)
$$

$$
L_{min} = (a_0 - \Delta a) + (b_0 - \Delta b)
$$

**Valor más representativo** 

$$
L_0 = \frac{L_{M\acute{a}x} + L_{min}}{2} = \frac{(a_0 + \cancel{a}) + (b_0 + \cancel{a}) + (a_0 - \cancel{a}) + (b_0 - \cancel{b})}{2}
$$
  
Remember 
$$
L_0 = \frac{2(a_0 + b_0)}{2}
$$

**Estimemos un posible valor de L**

**Por ej.: SUMA** de dos MF  $L = a + b$ 

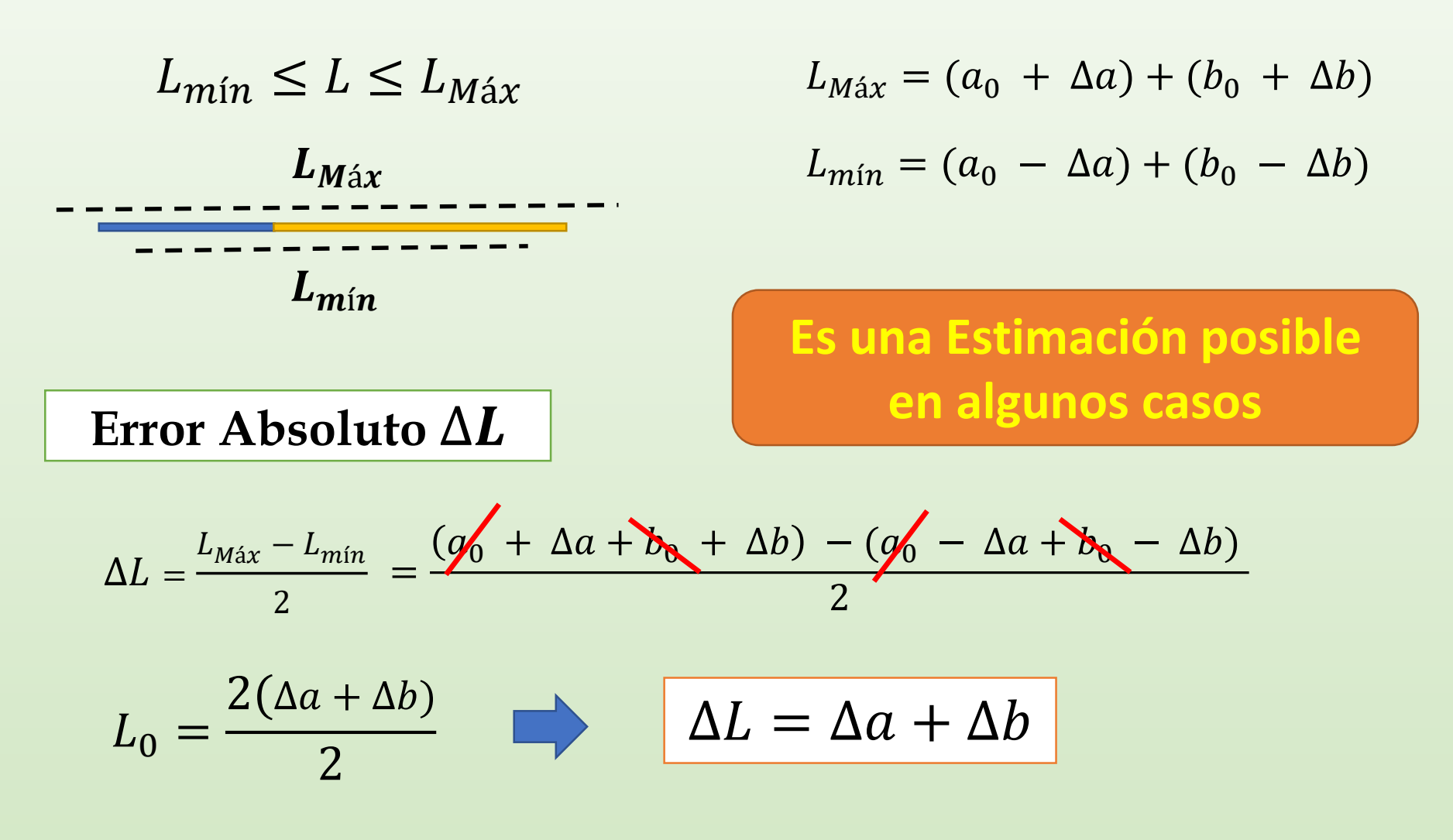

# **¿Cuál es el valor del Área de un Cuadrado?**

$$
AREA \text{ de un cuadrado } \boxed{A = L^2}
$$

$$
L=(L_0\pm \Delta L) Ud.
$$

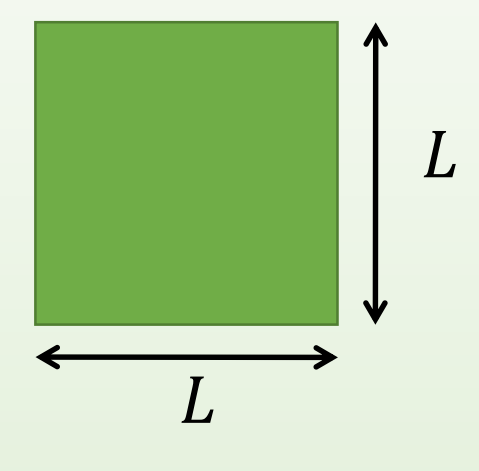

### **Estimemos un posible valor de A**

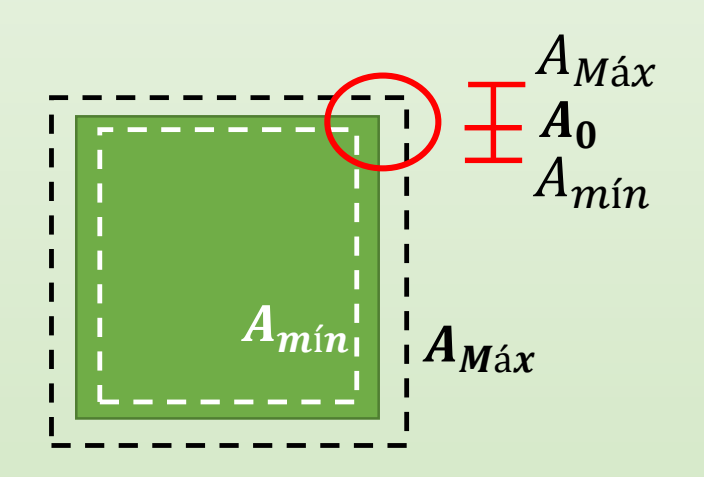

$$
A = (A_0 \pm \Delta A) \, Ud.
$$

 $A_0 - \Delta A \leq A \leq A_0 + \Delta A$  $A_{min} \leq A \leq A_{Max}$ 

# **¿Cuál es el valor del Área de un Cuadrado?**

**AREA** de un cuadrado

$$
A = L^2
$$

$$
L=(L_0\pm \Delta L) Ud.
$$

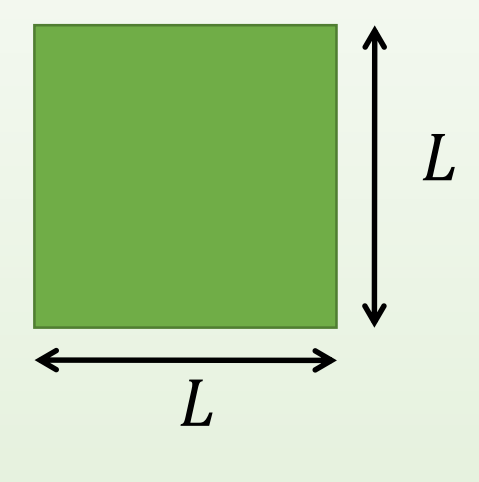

### **Estimemos un posible valor de A**

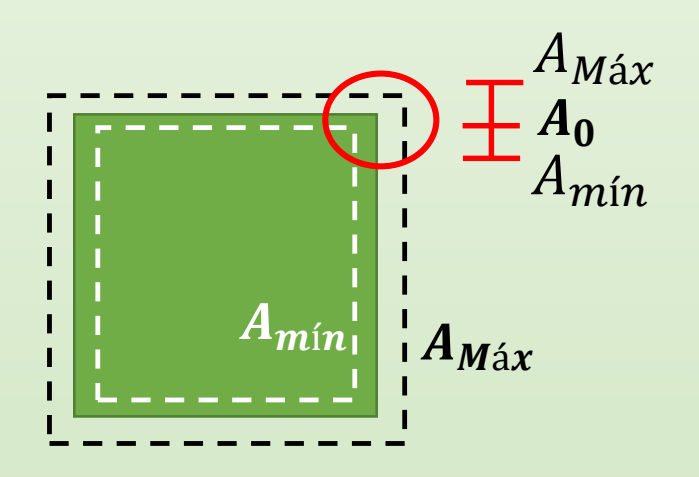

$$
A_0 - \Delta A \le A \le A_0 + \Delta A
$$
  
\n
$$
A_{min} \le A \le A_{M\land x}
$$
  
\n
$$
A_{M\land x} = (L_0 + \Delta L)^2
$$
  
\n
$$
A_{min} = (L_0 - \Delta L)^2
$$

# **¿Cuál es el valor del Área de un Cuadrado?**

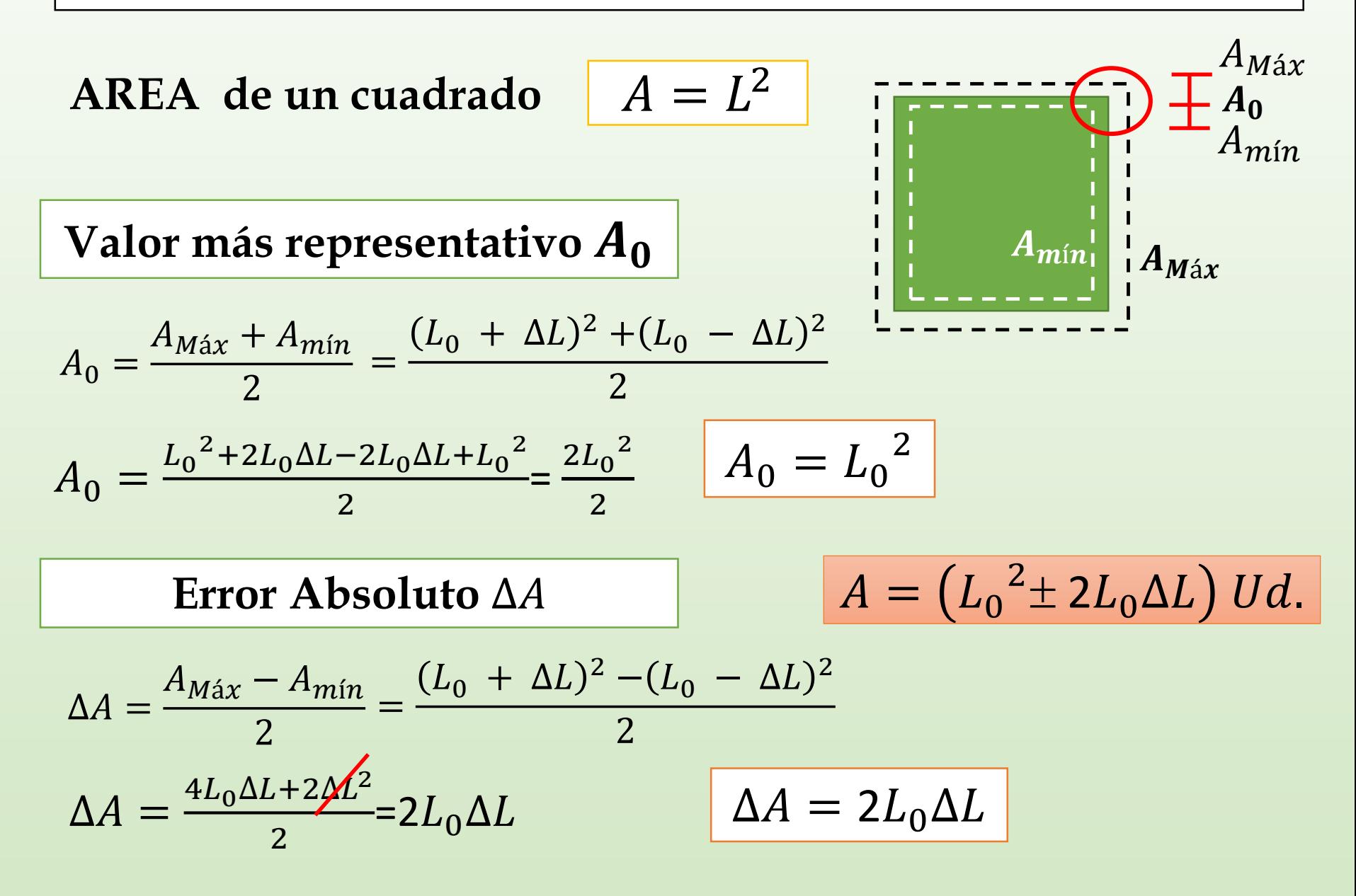

**Supongamos que queremos determinar el valor de una MF** *W* que depende de otra MF  $\boldsymbol{x}$ *y x*  $(x_0 - \Delta x)$   $\bar{x}_0$   $(x_0 + \Delta x)$  $f(x_0)$  $f(x_0 + \Delta x)$  $f(x_0 - \tilde{\Delta x})$ Recta tangente a  $f$  en  $x_0$  $|W = f(x)|$   $|W = (W_0 \pm \Delta W) U d$ .  $x = (x_0 \pm \Delta x) U d$ .  $W_0 = f(x_0)$  $\Delta W^2 = \left[ \frac{\mu_J(\lambda)}{2} \right]$  $df(x)$  $dx$  $\mathcal{X}_0$ 2  $\Delta x^2$  $W = f(x) \approx f(x_0) + \frac{dy}{dx}$  $\overline{df}$  $dx|_{x_0}$  $x - x_0$ Evaluar  $f$  en el  $/$ entorno de  $x_0$  $\Delta x$  $Y = f(x_0) + f(x_0)'(x - x_0)$ 

### Ej. del Caso del área del cuadrado:  $W$  depende de 1 MF  $x$

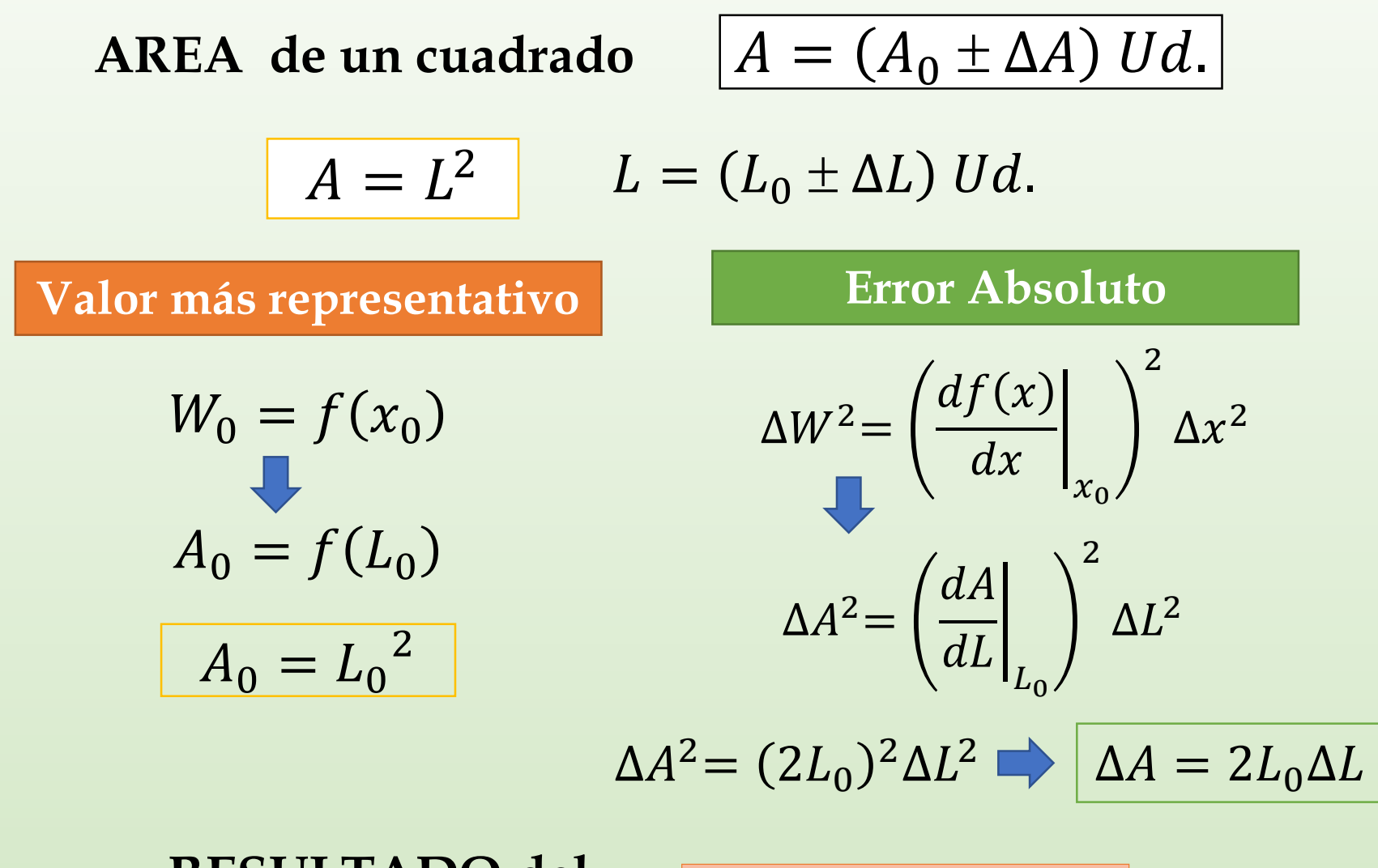

**RESULTADO del AREA** del cuadrado

$$
A = L_0^2 \pm 2L_0 \Delta L
$$

#### **Ejemplo numérico del caso del área del cuadrado**

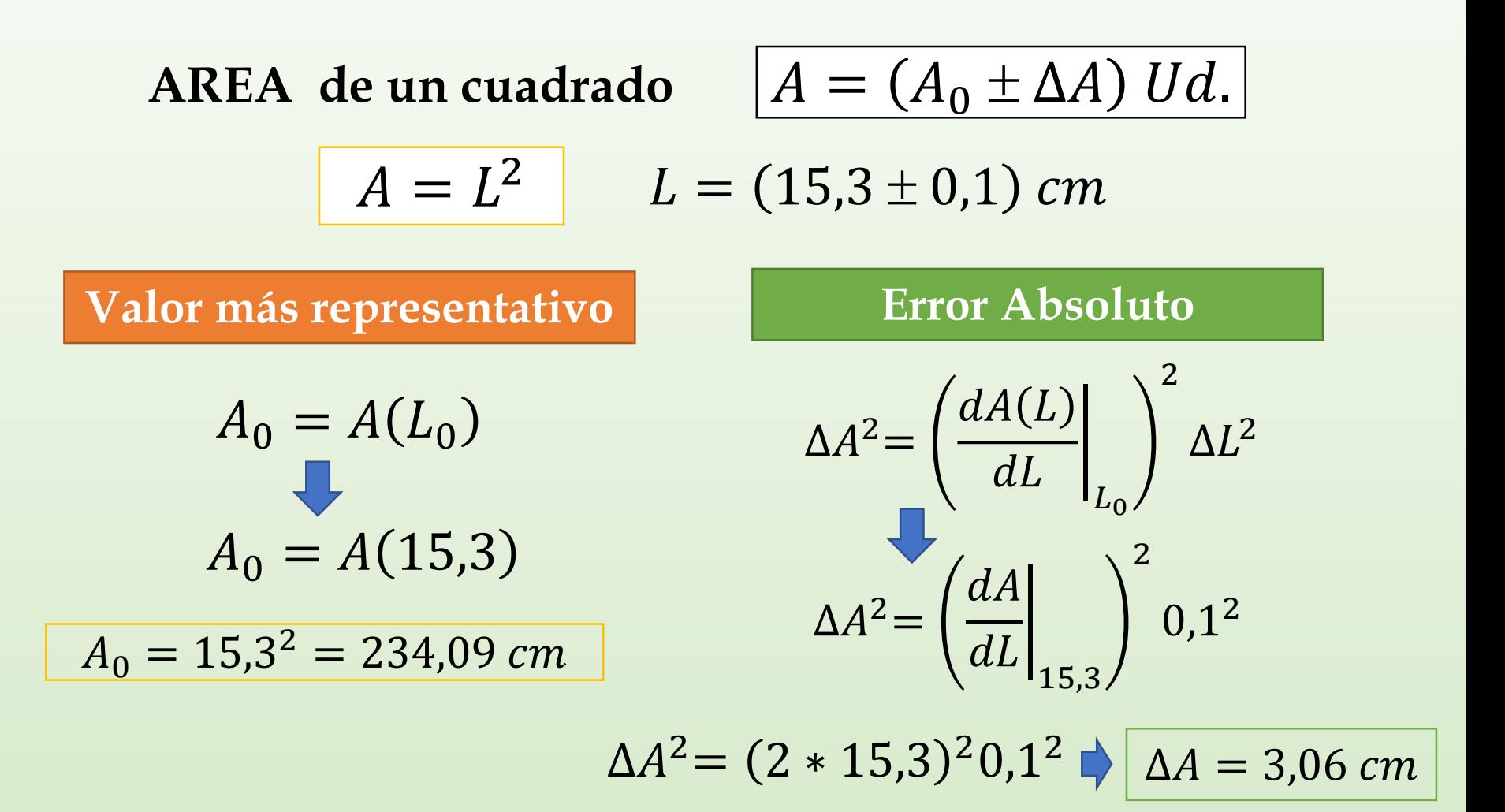

**Expresión del Resultado con 2 cifras significativas**

$$
A=(234,1\pm3,1) \; cm
$$

**Supongamos que queremos determinar el valor de una MF** *W* que depende de DOS MF  $\boldsymbol{x}$ ,  $\boldsymbol{y}$ 

$$
W = f(x, y)
$$
  $W = (W_0 \pm \Delta W) Ud.$ 

$$
x = (x_0 \pm \Delta x) \, Ud.
$$

$$
y = (y_0 \pm \Delta y) \, Ud.
$$

 $x, y$  son variables independientes

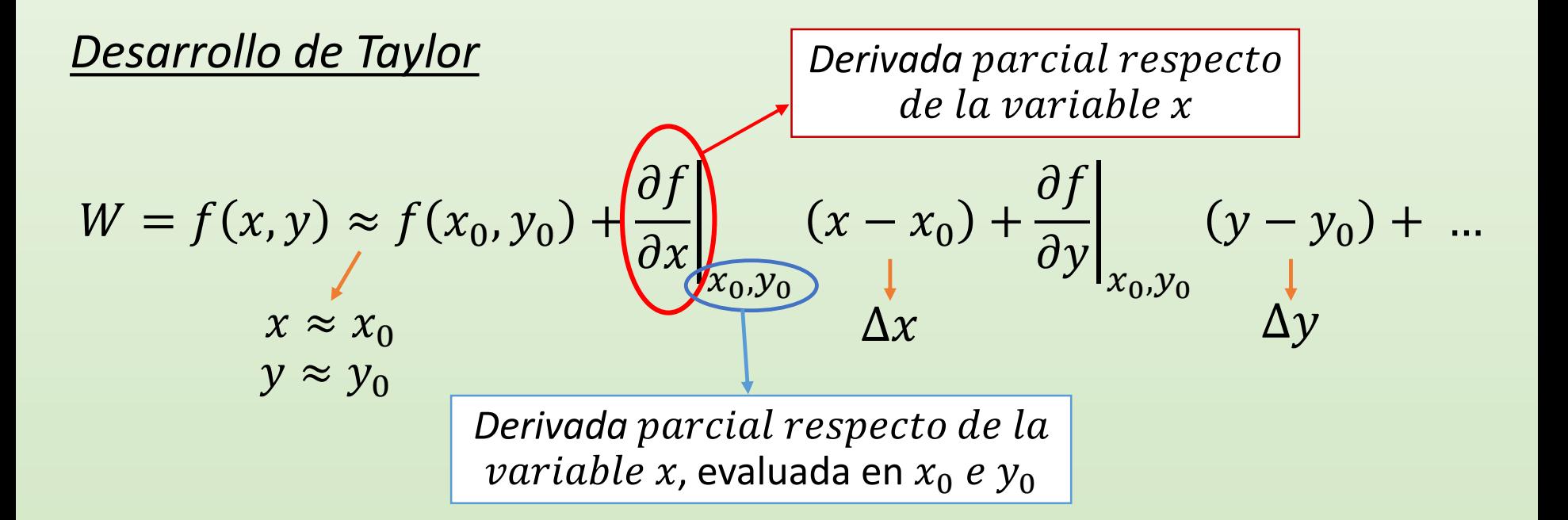

# **Supongamos que queremos determinar el valor de una MF**  *que depende de DOS MF*  $*x*$ *,*  $*y*$

$$
W = f(x, y) \approx \underbrace{f(x_0, y_0)} \times \underbrace{\left\{ \frac{\partial f}{\partial x} \right\}_{x_0, y_0} (x - x_0) + \frac{\partial f}{\partial y} \Big|_{x_0, y_0} (y - y_0) + \dots}_{\text{max of } y_0, y_0} + \underbrace{\left\{ \frac{\partial f(x, y)}{\partial x} \right\}_{x_0, y_0} (y - y_0) + \dots}_{\text{max of } y_0, y_0} + \underbrace{\left\{ \frac{\partial f(x, y)}{\partial y} \right\}_{x_0, y_0} (y - y_0) + \dots}_{\text{max of } y_0, y_0} + \underbrace{\left\{ \frac{\partial f(x, y)}{\partial y} \right\}_{x_0, y_0} (y - y_0) + \dots}_{\text{max of } y_0, y_0} + \underbrace{\left\{ \frac{\partial f(x, y)}{\partial y} \right\}_{x_0, y_0} (y - y_0) + \dots}_{\text{max of } y_0, y_0} + \underbrace{\left\{ \frac{\partial f(x, y)}{\partial y} \right\}_{x_0, y_0} (y - y_0) + \dots}_{\text{max of } y_0, y_0} + \underbrace{\left\{ \frac{\partial f(x, y)}{\partial y} \right\}_{x_0, y_0} (y - y_0) + \dots}_{\text{max of } y_0, y_0} + \underbrace{\left\{ \frac{\partial f(x, y)}{\partial y} \right\}_{x_0, y_0} (y - y_0) + \dots}_{\text{max of } y_0, y_0, y_0} + \underbrace{\left\{ \frac{\partial f(x, y)}{\partial x} \right\}_{x_0, y_0} (y - y_0) + \dots}_{\text{max of } y_0, y_0, y_0} + \underbrace{\left\{ \frac{\partial f(x, y)}{\partial y} \right\}_{x_0, y_0} (y - y_0) + \dots}_{\text{max of } y_0, y_0, y_0} + \underbrace{\left\{ \frac{\partial f(x, y)}{\partial y} \right\}_{x_0, y_0} (y - y_0) + \dots}_{\text{max of } y_0, y_0, y_0} + \underbrace{\left\{ \frac{\partial f(x, y)}{\partial y} \right\}_{x_0, y_0} (y - y_0) + \dots}_{\text{max of } y_0, y
$$

**DERIVADAS**  
\n**PROVATES**  
\n
$$
\frac{\partial f(x, y)}{\partial x} = 2y^2 \implies \frac{\partial f(x, y)}{\partial x}\Big|_{\substack{x_0, \\ y_{0, \dots}}}
$$
\n
$$
= 2y_0^2
$$
\n
$$
\frac{\partial f(x, y)}{\partial y} = 4xy \implies \frac{\partial f(x, y)}{\partial y}\Big|_{\substack{x_0, \\ y_{0, \dots}}}
$$
\n
$$
= 4x_0y_0
$$

┌

**Supongamos que queremos determinar el valor de una MF que depende de DOS variables**

**SUMA** de dos MF 
$$
L = a + b
$$

$$
a = (a_0 \pm \Delta a) \, Ud.
$$

$$
b = (b_0 \pm \Delta b) \, Ud.
$$

**Valor más representativo**

 $L = (L_0 \pm \Delta L) U d.$ 

 $L_0 = L(a_0, b_0)$ 

 $L_0 = a_0 + b_0$ 

**Error Absoluto**

$$
\Delta L^{2} = \left(\frac{\partial L(a,b)}{\partial a}\Big|_{a_0,b_0}\right)^{2} \Delta a^{2} + \left(\frac{\partial L(a,b)}{\partial b}\Big|_{a_0,b_0}\right)^{2} \Delta b^{2}
$$

$$
\Delta L^{2} = (1, \Delta a^{2} + 1, \Delta b^{2})^{2}
$$

$$
\Delta L = \sqrt{\Delta a^{2} + \Delta b^{2}}
$$

### **Supongamos que queremos determinar el valor de una MF que depende de DOS variables**

## **EJEMPLO ÁREA DE UN RECTÁNGULO**

$$
A = a.b
$$

$$
a = (10 \pm 1) m
$$

$$
b = (50 \pm 2) m
$$

$$
A_0 = A(a_0, b_0) \quad \boxed{\Delta A = \left| \left( \frac{\partial A(a, b)}{\partial a_0} \right) \right|}
$$

$$
\Delta A = \left\{ \left( \frac{\partial A(a, b)}{\partial a} \bigg|_{a_0, b_0} \right)^2 \Delta a^2 + \left( \frac{\partial A(a, b)}{\partial b} \bigg|_{a_0, b_0} \right)^2 \Delta b^2 \right\}
$$

$$
A_0 = a_0 \cdot b_0 \qquad \Delta A = \sqrt{b_0^2 \Delta a^2 + a_0^2 \Delta b^2} \qquad \frac{\partial A(a, b)}{\partial a} = b
$$

$$
A_0 = 10.50
$$
  
\n
$$
A_0 = 500 m^2
$$
  
\n
$$
\Delta A = \sqrt{50^2.1^2 + 10^2.2^2}
$$
  
\n
$$
\Delta A = 53.85 m^2
$$
  
\n
$$
\frac{\partial A(a, b)}{\partial b} = a
$$

**Expresión del Resultado con 2 cifras significativas**

$$
A=(500\pm54)~m^2
$$

Generalizando ... | **Mediciones Indirectas (MI)** 

**Valor de una MF determinada en forma indirecta** 

$$
W = f(x, y, z, ...)
$$
  $\longrightarrow$   $W = (W_0 \pm \Delta W) Ud.$ 

$$
x = (x_0 \pm \Delta x) \, Ud.
$$
  

$$
y = (y_0 \pm \Delta y) \, Ud.
$$
  

$$
z = (z_0 \pm \Delta z) \, Ud.
$$
  
...

 $x, y, z ...$  variables independientes

$$
W_0 = f(x_0, y_0, z_0, ...)
$$

$$
\Delta W = \sqrt{\left(\frac{\partial f(x, y, ...)}{\partial x}\bigg|_{x_0}\right)^2 \Delta x^2 + \left(\frac{\partial f(x, y, ...)}{\partial y}\bigg|_{x_0}\right)^2 \Delta y^2 + ...}
$$

# *Casos comunes:* **Incerteza en MI que podemos aproximar**

$$
A=(A_0\pm\Delta A) Ud.
$$

Sumas y Restas:

$$
\boxed{A = B + C}
$$
\n
$$
\boxed{A_0 = B_0 + C_0}
$$
\n
$$
\boxed{A = B - C}
$$
\n
$$
\boxed{A_0 = B_0 - C_0}
$$
\n
$$
\boxed{A = \Delta B + \Delta C}
$$

Multiplicación y División:

$$
A=B*C
$$

 $A = B/C$ 

$$
A = B * C \qquad A_0 = B_0 * C_0 \qquad \varepsilon_{rA} = \varepsilon_{rB} + \varepsilon_{rC}
$$

$$
A_0 = B_0/C_0
$$

$$
\varepsilon_r = \left| \frac{\Delta A}{A_0} \right| \quad \text{Error} \quad \text{Relative} \quad \varepsilon_{rA} = \varepsilon_{rB} + \varepsilon_{rC}
$$

$$
\varepsilon_{rA} = \varepsilon_{rB} + \varepsilon_{rC}
$$

# **OBTENER EL VOLUMEN DE UN OBJETO MEDIANTE DIFERENTES MÉTODOS**

• **Determinar el volumen de un objeto mediante diferentes métodos.** *Recuerden que siempre deben obtener el valor más representativo de V*  $(\overline{V})$  *y su error absoluto*  $(\Delta V)$ .

**Posibles Métodos**

# **¿Cómo comparo Resultados de una misma MF? Exactitud y Precisión**

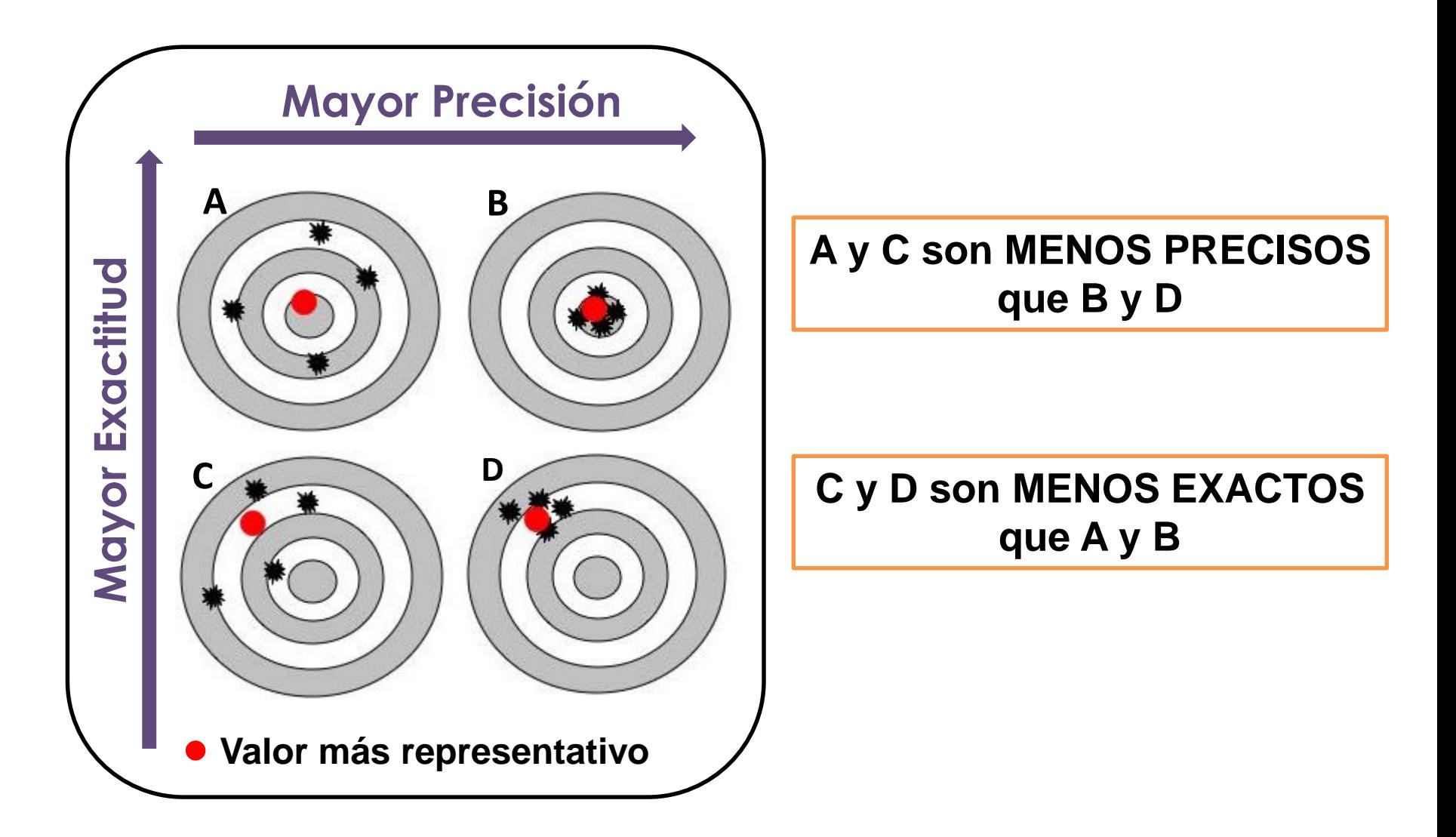

# **¿Cómo comparo Resultados de una misma MF?**

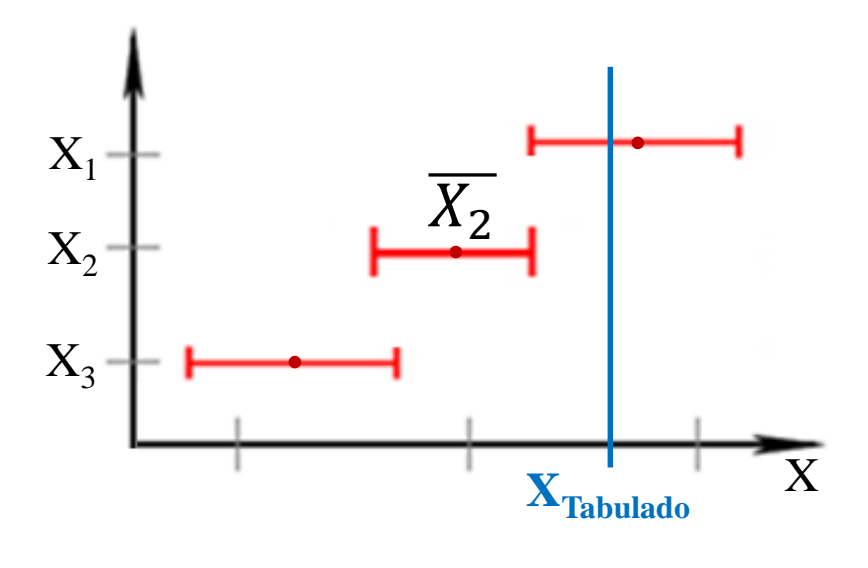

### **Precisión:**

Se evalúan los intervalos de confianza (que es lo mismo que evaluar  $\Delta X$ ) de las diferentes medidas.

> El resultado con menor valor de  $\Delta X$  será el más preciso.

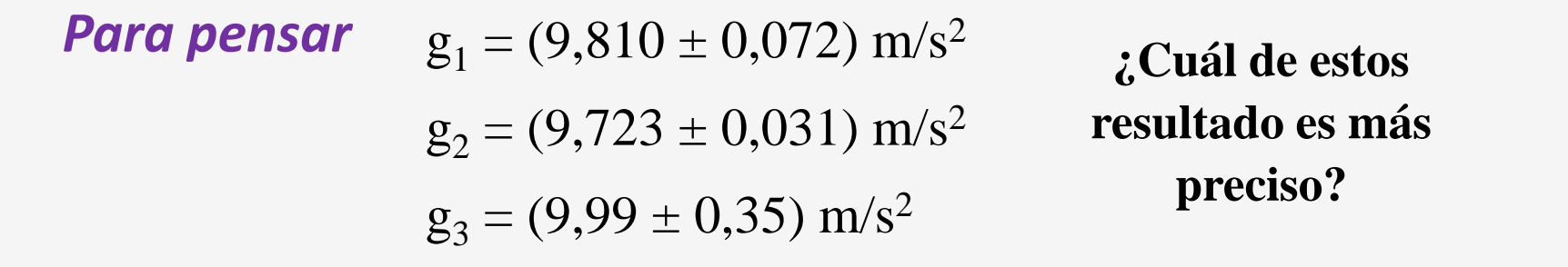

# **¿Cómo comparo Resultados de una misma MF?**

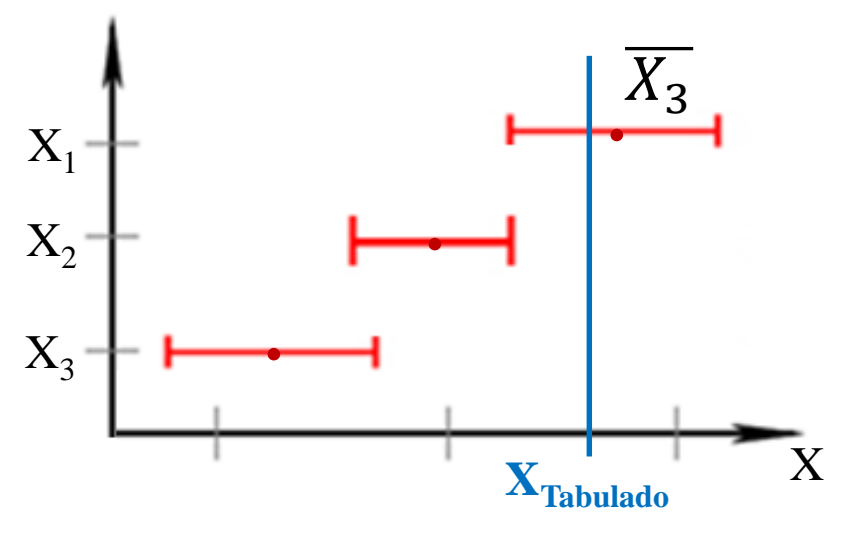

#### **Exactitud:**

Se evalúa la cercanía del valor más representativo  $(\overline{X})$  de las diferentes medidas con el valor tabulado

> El resultado con  $\bar{X}$  más cercano al **XTabulado** será el más exacto

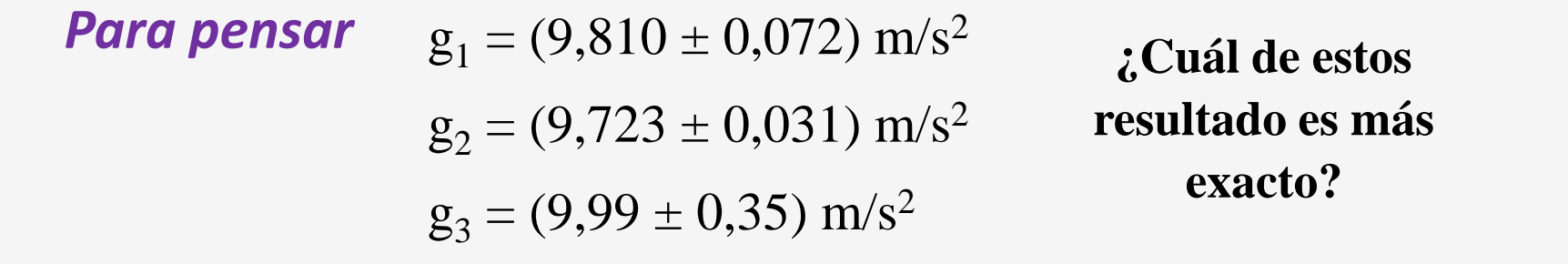

# **Diferencias Significativas**

**MÉTODO GRÁFICO:** Sirve para comparar más de 2 resultados al mismo tiempo

$$
\angle A = \bar{A} \pm \Delta A \qquad \angle B = \bar{B} \pm \Delta B
$$

 $\text{Si } A \cap B \neq \emptyset$   $\mapsto \bigotimes_{\text{Diferencias Significations}} \bigotimes_{\text{Spinfractivas}} \bigotimes_{\text{Diferencias Significations}} \bigotimes_{\text{Diferencias Significations}} \bigotimes_{\text{Diferencias Significations}} \bigotimes_{\text{Diferencias Significations}} \bigotimes_{\text{Diferencias Significations}} \bigotimes_{\text{Diferencias Significations}} \bigotimes_{\text{Diferencias Significations}} \bigotimes_{\text{Diferencias Significations}} \bigotimes_{\text{Diferencias Significations}} \bigotimes_{\text{Diferencias Significations}} \bigotimes_{\text{Diferencias Significations}} \bigotimes_{\text{Diferencias Significations}} \bigotimes$  $\Rightarrow$ 

$$
\text{Si } A \cap B = \emptyset \quad \text{H} \quad \text{H} \quad \text{
$$

A y B **NO PRESENTAN** 

A y B **SÍ PRESENTAN** Diferencias Significativas

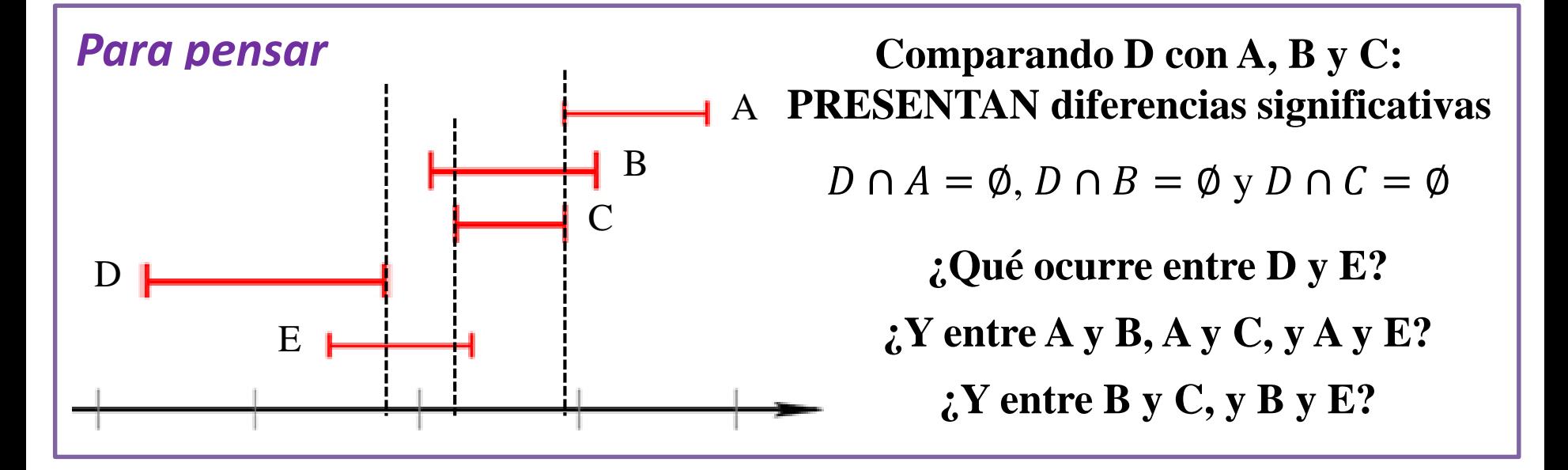

# **Diferencias Significativas**

**MÉTODO CON FÓRMULA:** Se puede usar de a pares de resultados

$$
A = \overline{A} \pm \Delta A \qquad \qquad B = \overline{B} \pm \Delta B
$$

$$
|Si \left| \bar{A} - \bar{B} \right| \leq \Delta A + \Delta B \left| \Rightarrow \right|
$$

A y B **NO PRESENTAN**  Diferencias Significativas

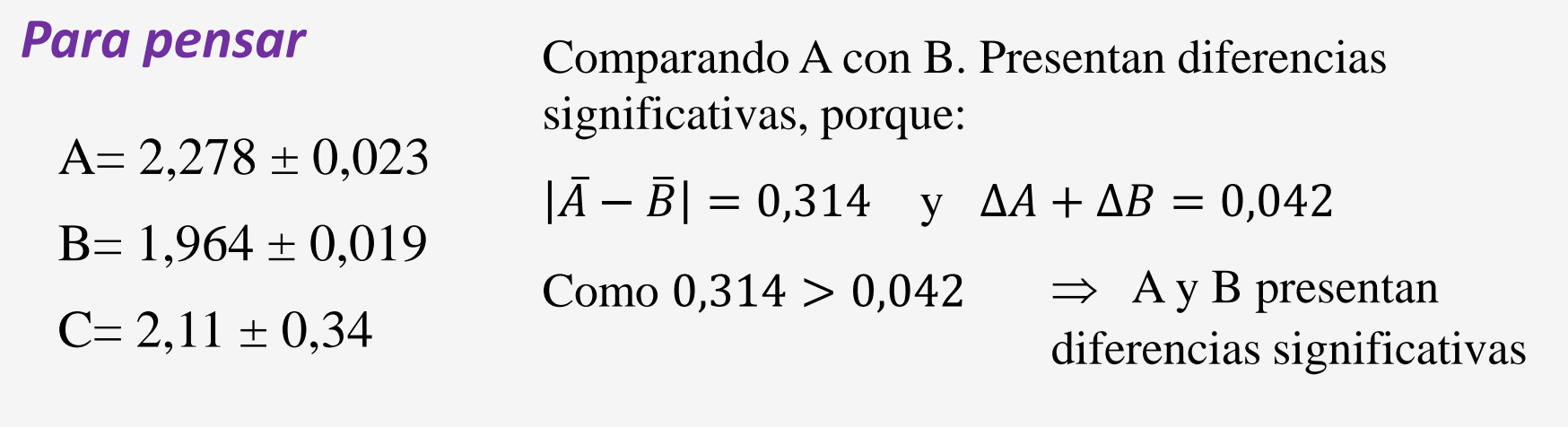

**¿Qué ocurre entre B y C? ¿Y entre A y C?**

# **CONFIABILIDAD**

# **¿Cómo sabemos si una medición es confiable?**

# *Debemos* **cuestionarnos** *sobre*: el método, instrumento, objeto, observador... **EVALUAR LAS HIPÓTESIS EMPLEADAS!!**

#### *Instrumento para determinar masas Uso la densidad del material*

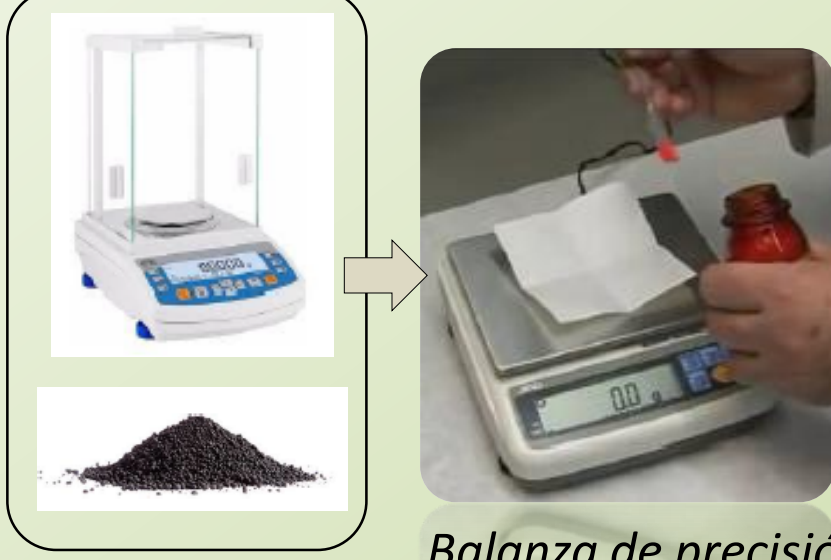

*Balanza de precisión*

*tomado de la literatura ….*

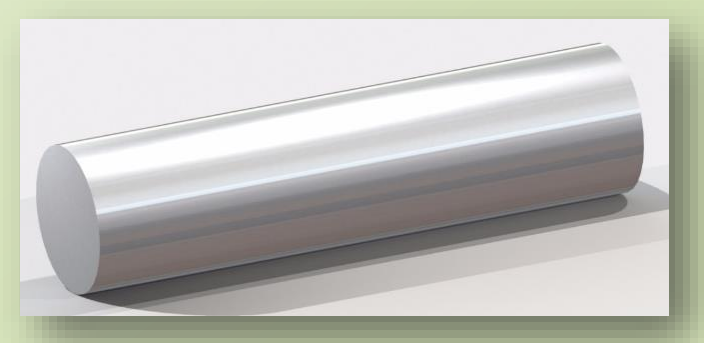

*Barra de aluminio*

**¿Es aluminio puro?**

# **INFORME 1 ENTREGA EN EL CAMPUS EN FORMATO PDF MIERCOLES 10 DE ABRIL HASTA LAS 12 H**

# **ELABORACIÓN DE INFORMES**

#### **[Plantilla Informe de Laboratorio](http://materias.df.uba.ar/l1ca2020c2/files/2012/07/Plantilla-Informe-de-Laboratorio2.docx) Formato**

**[Como se escribe un informe de Laboratorio,](http://materias.df.uba.ar/l1ca2020c2/files/2020/09/EMartinez_Como-se-escribe-un-informe-de-Laboratorio.pdf)** *Ernesto Martinez*

- **Título**
- **Autores, mails**, **nombre de la comisión**
- **Resumen**
- **1. Introducción**
- **2. Desarrollo experimental**
- **3. Resultados y discusión**
- **4. Conclusiones**
- **Apéndice**
- **Referencias**
- **Título**
- **Nombres** de los autores, **dirección** de mails de los autores, nombre de la **comisión**

# Título del trabajo

Nombre1 Apellido1, Nombre2 Apellido2, Nombre3 Apellido3

 $mail@integrandel, mail@integrandel, mail@integrandel$ 

Laboratorio 1 2°C. 2020 - Miércoles 14 - 20 hs. Departamento de Física, FCEyN, UBA

#### • **Resumen**

Un **Resumen** que en forma breve describa cuál es el objetivo del trabajo, cómo se llevó a cabo y qué resultó de la experiencia (suele tener alrededor de 100-200 palabras). **NO VAN:** Ecuaciones, Figuras, Tablas, ni Referencias

# **1. Introducción**

Las herramientas para comprender el marco teórico de la experiencia. Ecuaciones que se utilizarán. Citas bibliográficas. Figuras o Tablas teóricas.

→ Antes de mostrar una ecuación, se la cita en el texto. Ej., la posición del objeto en el tiempo se determinó a partir de la ecuación (1) o Eq. (1).

**Las Ecuaciones:** van **numeradas** entre paréntesis y centradas

$$
x(t) = x_0 + v(t - t_0) \quad (1)
$$

**→ Referencias: se citan en el texto**  entre corchetes **[]**, numeradas, antes del punto, y luego se colocan en la sección Referencias

Probablemente la gigante roja más famosa sea Betelgeuse la cual se puede ver directamente sin ayuda de instrumentos, su diámetro es del tamaño de la órbita del planeta Júpiter y sero caliza en la constelación de Orión a 310 A.L. de la Tierra [3].

Al final de la introducción indicar, en forma clara y concisa, el **objetivo** de la práctica.

# **1. Introducción**

Las herramientas para comprender el marco teórico de la experiencia. Ecuaciones que se utilizarán. Citas bibliográficas. Figuras o Tablas teóricas.

Al final de la introducción indicar, en forma clara y concisa, el **objetivo** de la práctica.

### **¿Qué podría ir en la Introducción de este informe?**

**→ Medición indirecta** concepto general, Ecuación del valor más representativo y de la incerteza absoluta GENERAL teórica. **Descripción de los métodos de comparación** de resultados (sólo los que usan).

Último párrafo: **El objetivo** de este trabajo consistió en ….

### **2. Desarrollo experimental**

Se **describe el sistema experimental y la metodología** usada para llevar a cabo el experimento, **el instrumental utilizado y su precisión**, y la forma de obtener las incertezas de las variables empleadas SIN poner ecuaciones, sólo contando cómo pensaron la incerteza en cada caso.

Se incluye una **figura que represente el dispositivo experimental**. Se describe en la figura qué es cada cosa y en el epígrafe de la misma.

Se cuenta qué análisis se llevó a cabo y con qué programa (si lo hubo). **NO especifiquen cálculos intermedios ni coloque resultados en esta sección.** 

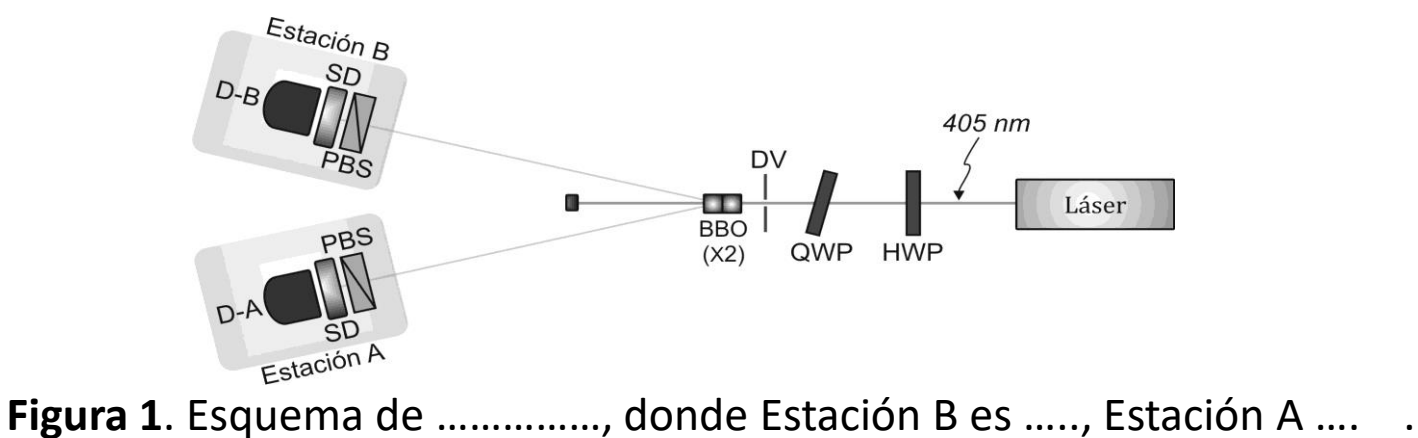

### **2. Desarrollo experimental** *iQué podría ir en este informe?*

- → **Describir el objeto y colocar la Figura** con el mismo, en la Figura marcar con símbolos la altura, diámetro o radio, etc. Antes de mostrar la figura siempre se coloca texto nombrándola. Ej. En la Figura 1 se observa el objeto empleado ...
- → Incluir una figura/foto que represente el objeto que midieron con la leyenda debajo. **NO coloquen fotos o esquemas de balanza, calibre, probeta, etc…** se toman como conocido.
- **→ Describir los 3 métodos** empleados para obtener el Volumen del objeto. Colocar las fórmulas de cada método (siempre numeradas). **No colocar cuentas intermedias que usaron para llegar a las fórmulas de V.** Debajo de cada ecuación, definir las variables que no fueron definidas antes. Por ej. m, δ, …

Aclarar cómo se midió cada variable independiente brevemente: con qué **instrumento y la colocar la resolución/precisión** del instrumento la primera vez que lo nombran.

# **3. Resultados y discusión**

Se deben incluir los resultados obtenidos y la discusión de los mismos.

Incluye figuras, y/o tablas para comparación de resultados. Debe estar acompañado de texto antes de mostrar los resultados y luego conteniendo la discusión de los mismos.

### **NO colocar cuentas intermedias**

# **3. Resultados y discusión ¿Qué podría ir en este informe?**

**→** Muestren la **figura** de los resultados de V. **NO colocar la tabla de datos de las variables medidas, ni escribir los valores de V en el texto ni en una Tabla!** Porque sería repetir resultados.

Antes de mostrar la Figura, cítenla. Por ej. Los resultados del volumen del objeto ……. Se muestran en la Figura 2.

→ **Discusión de la figura**. Comparación de resultados: diferencias significativas, precisión y confianza de los métodos.

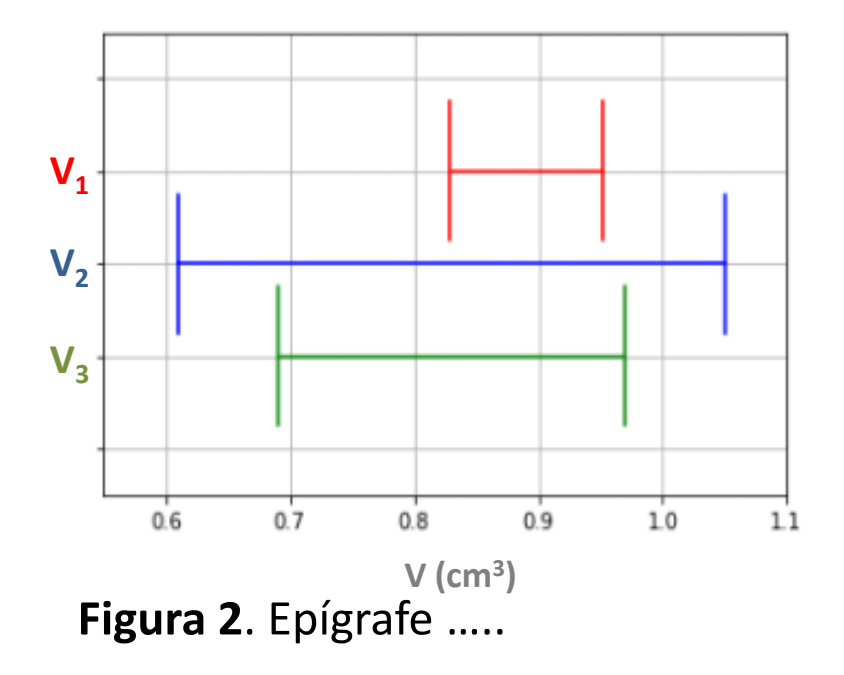

**→ Discutir las fuentes de incertezas** que condujeron a estos comportamientos. Por ej., cuál sería la causa más clara por la que obtuvieron por "tal" método el resultado menos preciso?.

Piénsenlo analizando las fuentes de incerteza y **cómo influye la incerteza de** cada variable independiente **(x, y, … ) en la incerteza absoluta de V**

→ NO colocar las cuentas intermedias de propagación de errores NI de despeje en el texto (Colocarlas en un Apéndice para que veamos que aprendieron).

**→ Figuras:** numeradas, citadas en el texto. Con una leyenda **debajo de la figura**. Todos los **Gráficos, fotos, dibujos, … SON FIGURAS**

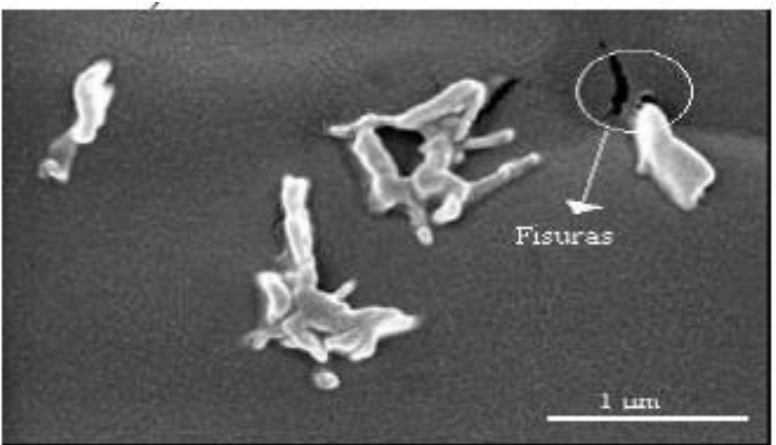

**Tablas y Figuras** se numeran en forma independiente

Figura 2. Micrografías SEM de la superficie de fractura del material compuesto con polvo de ajo. Aumento 20000X

**→ Tablas:** numeradas, citadas en el texto. La leyenda va **arriba de la Tabla**

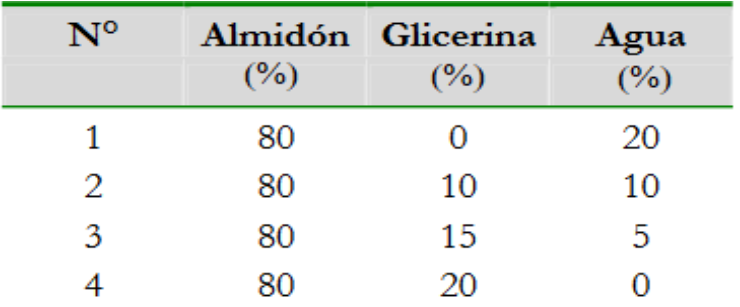

#### Tabla 8. Composiciones de mezclas

### • **4. Conclusiones**

Se describen las conclusiones del trabajo, relacionadas con los objetivos y lo observado en el experimento.

# • **Apéndice**

Información complementaria para mejorar la comprensión de algún concepto, que en el cuerpo principal del informe distraerían la atención del lector.

# **¿Qué pedimos para este informe?** • **Apéndice**

Coloquen (previa mini descripción de lo que muestran) la fórmula del cálculo de incertezas de V de cada método. Queremos ver las derivadas y la cuenta.

### • **Referencias**

Numeradas y entre corchetes. Siempre estar citadas en el texto [1] D. Baird, *Experimentación*, Prentice-Hall Hispanoamericana, México (1991). [2] Oriel Instruments. URL:<http://ecee.colorado.edu/~mcleod/pdfs/AOL/labs/10030.pdf>